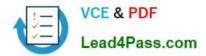

# 6007.1<sup>Q&As</sup>

Avaya Agile Communication Environment(TM) Implementation Exam

## Pass Avaya 6007.1 Exam with 100% Guarantee

Free Download Real Questions & Answers **PDF** and **VCE** file from:

https://www.lead4pass.com/6007-1.html

100% Passing Guarantee 100% Money Back Assurance

Following Questions and Answers are all new published by Avaya Official Exam Center

Instant Download After Purchase

100% Money Back Guarantee

- 😳 365 Days Free Update
- 800,000+ Satisfied Customers

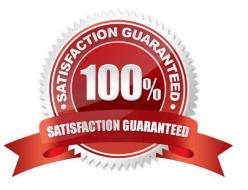

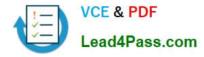

#### **QUESTION 1**

A technician has completed an Application Integration Engine (AIE) High Availability (HA) active directory mode installation.

Which ad ion should be taken in the AIE GUI (Server Status window) to verify the node configuration before starting the AIE configuration?

- A. Insure Custer Statusis set to Server Clustered on Node A only.
- B. Ensure Custer Statusis set to Server Clustered on Node B only.
- C. Ensure Custer Status is set to Server Clustered on Nodes A and B.

D. Ensure CusterStatus is set to AD (active directory) on Nodes A and B.

Correct Answer: C

#### **QUESTION 2**

A technician is installing Avaya ACETM Microsoft Communicator Add-in as part of a customer\\'s Microsoft Lync Integration solution. All required network element integration tasks are complete. The technician has locally deployed the software on a customer\\'s desktop and is ready to install the add-in. What is the next step to install the Avaya ACPTM Microsoft Communicator Add-in?

A. Launch the Installation by double-clicking on theDCE.configurator.msi file

- B. Launch the Avaya ACE Configuratorto configure the settings Avaya ACETM Microsoft CommunicatorAdd-in
- C. Launch the installation by double-clickingonLyncSdkRedist-4.0.7577.124.msi file

D. Launch the installation by double-clicking on LyncIntegration-.msl file

Correct Answer: A

#### **QUESTION 3**

A technician has completed the installation of an Avaya ACETM on Linux High Availability (HA) configuration. While performing the final verification, it is discovered that a failover has occurred to the Standby server. To determine what caused the failover, where can more detailed information be obtained?

A. Review performance metrics online using the Avaya ACETMGUI (Performance - System Metrics).

B. Review the troubleshooting documents from the Avaya ACETM GUI (Help - ProductDocumentation-Troubleshooting).

C. Review query active alarms using Linux commands.

D. Review log files from the AvayaACETMGUI (Fault-Logs Download).

Correct Answer: D

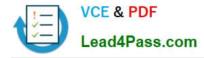

#### **QUESTION 4**

A technician has installed an Avaya ACETM and Avaya Aura® solution. An Avaya Aura® TR/87 service provider is configured and is in service.

A web application is sending Avaya ACETM a MakeCall request with a calling party of tel:16135558755 and called party of tel:16135558754. The call is not connected as expected even though the correct Avaya Aura® service provider is being selected on Avaya ACETM. What is a likely problem with the Avaya Aura® service provider configuration on Avaya ACETM?

A. The callingand called party rules are not inserting a \$ after the tel: in the translation rules.

B. The calling and called party rules are not removing a^after the tel: in the translation rules.

C. The calling and called party rules are not inserting a ? after the tel: in the translation rule.

D. The calling and called party rules are not inserting a + after the tel: in the translation rules.

Correct Answer: B

#### **QUESTION 5**

A customer is considering adding Avaya ACETM to their existing nolwoik which already includes Microsoft Lync. In verifying the environment, which integration mode does AIE require to support Lyric integration?

A. High Availability mode

- B. Active Directory Mode
- C. Non Active directory mode
- D. IISMode

Correct Answer: B

6007.1 PDF Dumps

6007.1 Exam Questions

6007.1 Braindumps

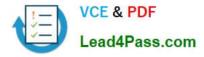

To Read the Whole Q&As, please purchase the Complete Version from Our website.

## Try our product !

100% Guaranteed Success
100% Money Back Guarantee
365 Days Free Update
Instant Download After Purchase
24x7 Customer Support
Average 99.9% Success Rate
More than 800,000 Satisfied Customers Worldwide
Multi-Platform capabilities - Windows, Mac, Android, iPhone, iPod, iPad, Kindle

We provide exam PDF and VCE of Cisco, Microsoft, IBM, CompTIA, Oracle and other IT Certifications. You can view Vendor list of All Certification Exams offered:

#### https://www.lead4pass.com/allproducts

### **Need Help**

Please provide as much detail as possible so we can best assist you. To update a previously submitted ticket:

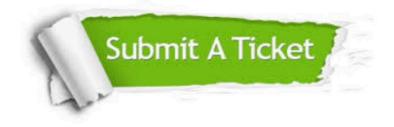

#### **One Year Free Update**

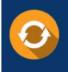

Free update is available within One Year after your purchase. After One Year, you will get 50% discounts for updating. And we are proud to boast a 24/7 efficient Customer Support system via Email.

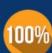

To ensure that you are spending on quality products, we provide 100% money back guarantee for 30 days

**Money Back Guarantee** 

from the date of purchase

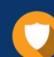

#### Security & Privacy

We respect customer privacy. We use McAfee's security service to provide you with utmost security for your personal information & peace of mind.

Any charges made through this site will appear as Global Simulators Limited. All trademarks are the property of their respective owners. Copyright © lead4pass, All Rights Reserved.